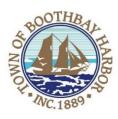

# TOWN OF BOOTHBAY HARBOR BOARD OF SELECTMEN'S WORKSHOP TUESDAY, DECEMBER 28, 2021

**ZOOM ONLY: See instructions to connect below** 

2:00 p.m. - 4:00 p.m.

The purpose of this workshop is to discuss capital projects and plans (priority planning) for FY 2022/2023 and review current capital projects for FY 2021/2022.

## SELECTMEN'S MEETING AGENDA TUESDAY, DECEMBER 28, 2021

**ZOOM ONLY: See instructions to connect below** 7:00 p.m.

#### CALL TO ORDER:

- 1. Introduction of Town Manager & Board of Selectmen
- 2. Town Manager Announcement(s)
- 3. Town Department Reports
- 4. Selectmen Reports
- 5. Financials
- 6. Minutes Approval December 13, 2021
- 7. Licenses
- 8. New Business
  - a. Lisa Walby, Boothbay Harbor Region Chamber of Commerce Executive Director, overview of Boothbay Lights 2021
- 9. Old Business
  - a. Comprehensive Plan-individual section(s) discussion (Housing)
  - b. Covid discussion
- 10. Public Forum
- 11. Warrants
- 12. Executive Session
  - a. MRS Title 1, Chapter 13, § 406 (C), Discussion of acquisition of real property
- 13. Adjournment

People with disabilities or who have difficulty with the English language and who plan to attend the meeting should contact the town in advance of the meeting if they need a reasonable accommodation in order to participate, such as an interpreter or a person skilled in American Sign Language. The town will then request the information needed to determine exactly what kind of accommodation is necessary and reasonable for a particular individual and a particular meeting location.

## **WORKSHOP:**

<u>Connecting by computer:</u> You may be required to download the Zoom app in order to connect. This is free, and easy to use. Make sure to log in a few minutes early to ensure you can connect. Using your computer, go to: <a href="https://us02web.zoom.us/j/88164997355">https://us02web.zoom.us/j/88164997355</a> Meeting ID: 881 6499 7355

### Connecting by phone:

• Public participants can use their mobile phones using the number below: (929) 205-6099, meeting id (881 6499 7355#). If you are using a regular phone, please dial the phone number (929) 205-6009, and you will be asked to enter the Meeting ID number (881 6499 7355) followed by the # sign.

## **BOARD MEETING:**

<u>Connecting by computer:</u> You may be required to download the Zoom app in order to connect. This is free, and easy to use. Make sure to log in a few minutes early to ensure you can connect. Using your computer, go to: <a href="https://us02web.zoom.us/j/87023954364">https://us02web.zoom.us/j/87023954364</a> Meeting ID: 870 2395 4364

### Connecting by phone:

 Public participants can use their mobile phones using the number below: (929) 205-6099, meeting id (870 2395 4364#). If you are using a regular phone, please dial the phone number (929) 205-6009, and you will be asked to enter the Meeting ID number (87023954364) followed by the # sign.

PLEASE REMEMBER TO ENABLE AUDIO TO LISTEN TO THE MEETING